**IMyFone KeyGenius +Активация Activation Code Скачать бесплатно PC/Windows**

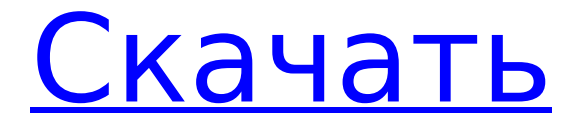

# **IMyFone KeyGenius With License Code Download [32|64bit]**

3 комментария Пожалуйста введите адрес электронной почты привязанный к вашему аккаунту. Невыполнение этого требования приведет к его удалению. Эл. адрес: «Cyberlynx обманывала меня раньше, поэтому я буду покупать программное обеспечение только на официальном веб-сайте Apple. Я надеюсь, что это единичный случай, и они предложат полный возврат средств за этот фиаско! чтобы знать, что я не потерял никаких данных в процессе. Надеюсь, вы сможете вернуть мне деньги."В: Почему размещение элемента в функции объекта находится в конце области видимости? класс Fx { публичный: пустота fx (int a, int b) {  $\ell$  некоторые операции над a и b } }; FxFxObj; FxFxObj.fx(4, 8);  $\ell$  Ошибка синтаксиса Почему размещение элемента находится в конце области? Почему не в начале, как другие функции (т. е. члены объекта)? А: Это нужно для того, чтобы хранить все определения в одном месте. Функции и объекты определены только в одном месте, и вы хотите гарантировать, что все работает независимо от того, в каком порядке вы расположите эти вещи (что и касается объектной модели). Все это описано в FAQ по C++. Как объявить несколько объектов в одном выражении? Согласно отчету Управления Верховного комиссара по правам человека, с 1992 года в Мексике было убито более 40 журналистов и работников СМИ. Эта цифра была обнародована Управлением по правам человека в среду, в тот же день, когда в южном штате Герреро был застрелен американский учитель и журналист Эриберто Эррера. Рикардо Монтальван, представитель УВКПЧ в Мексике, заявил, что убийства были неоправданными и их число растет. «То, что мы наблюдаем, — это явное нарушение права на жизнь», — сказал он. В отчете говорится, что в 2018 году силы безопасности убили более 150 журналистов. Рост числа смертей частично объясняется «размытой криминализацией» журналистики и восприятием СМИ как «инструмента для дестабилизации правительства». «Убийство журналистов тесно связано с криминализацией общественных движений и СМИ» в Мексике

#### **IMyFone KeyGenius Free Download [Mac/Win]**

Просто наберите «iMyFone» в ваших любимых поисковых системах, и вы найдете здесь официальный сайт iMyFone KeyGenius For Windows 10 Crack. iMyFone KeyGenius Crack Keygen это инструмент для расшифровки резервных копий, разработанный для Windows, который может обрабатывать резервные копии iTunes с несколькими функциями пароля. Он может удалить пароль из резервной копии iTunes и расшифровать его, что позволяет безопасно и быстро восстанавливать данные. Расшифровать файлы резервных копий локально и с сервера; Удалите функцию пароля в резервной копии iTunes; Расшифровать настройки шифрования, сохраненные в резервной копии Apple iCloud; Расшифровать мастер-пароль учетной записи iTunes; Расшифруйте пароль в папке с файлами на ПК; Расшифровать шифрование резервной копии iTunes Сопутствующее программное обеспечение: я восстанавливаю iPhone - iPad - iPod в iTunes В Apple iPad есть несколько системных настроек, которые можно найти в меню «Настройки». Некоторые из них, такие как «Язык и регион» и «Сеть», могут быть не видны; но есть еще один параметр, который многие люди в основном упускают из виду: VoiceOver. Это ваш пользовательский интерфейс с сенсорным экраном для различных настроек, но если вы не можете видеть экран из-за какой-либо проблемы, iPad может быть недоступен полностью. Почему вы не видите параметры VoiceOver? VoiceOver это функция специальных возможностей, которая может работать как с операционными системами Mac, так и с Windows. Он предназначен для помощи людям с физическими или психическими проблемами, такими как слепота, слабое зрение, трудности в обучении, проблемы со слухом или проблемы со слухом. На большинстве компьютеров Mac VoiceOver включен на компьютере Mac пользователя. Это утилита специальных возможностей OS X, которая поставляется вместе с операционной системой. Он управляется с помощью сочетания клавиш или через системные настройки специальных возможностей. В iPad есть специальное

средство чтения с экрана под названием VoiceOver. Он был встроен в iOS 7. Он работает так же, как VoiceOver, но во многих отношениях он намного улучшен, в том числе в том, как он работает с разными размерами и положениями экрана. VoiceOver на iPad VoiceOver находится в разделе «Доступность» > «Ярлыки специальных возможностей» > «VoiceOver». Существует значок VoiceOver, который позволяет перемещаться по меню «Настройки». Вы можете либо нажать и удерживать сенсорный экран iPhone или iPad двумя пальцами, а затем коснуться значка VoiceOver, либо коснуться значка VoiceOver в Центре управления или Центре уведомлений. Обратите внимание, что вы можете установить ярлык специальных возможностей, чтобы направлять вас в меню VoiceOver. 1709e42c4c

## **IMyFone KeyGenius Download**

iMyFone KeyGenius — программа автономного резервного копирования для устройств iPhone, iPad и iPod. Вы можете создавать резервные копии данных iTunes (включая музыку, приложения и многое другое), создавать файлы без резервных копий и создавать резервные копии данных iOS на SD-карту. Кроме того, вы можете сделать резервную копию своего Apple ID с помощью облачного резервного копирования и резервной копии SIM-карты. Это программное обеспечение может автоматически создавать резервные копии данных резервного копирования iTunes (включая музыку, приложения и многое другое) и данных резервного копирования iCloud на локальную SD-карту, а также может создавать резервные копии iOS (включая версию iOS, данные резервных копий, SMS и т. д.) и резервные копии iCloud в облачное хранилище. Он также может восстанавливать iPhone, iPad с локальной SDкарты и может восстанавливать iOS из iCloud и восстанавливать резервную копию iTunes из облака. \*\*Обратите внимание, что предполагается, что пользователь либо \*знает\* правильный пароль, либо \*знает\* ответ на вопрос (вопросы), которые заставят приложение предпринять попытку атаки по словарю (с учетом некоторых входных слов). Как мы все знаем, люди не используют надежные пароли, которые являются длинными, случайными и непредсказуемыми, поэтому ни одно из этих программ не сможет угадать, взломать или иным образом найти ваше кодовое слово. В этом случае пароль все еще остается безопасным, и вам нужно будет изменить свой пароль или принять более активные меры безопасности, чтобы гарантировать, что программное обеспечение никогда не получит шанс взломать ваш пароль. Если вы НЕ знаете свой пароль для вашей резервной копии / резервной копии iCloud, просто позвольте приложению попытаться найти соответствующую запись в вашей базе данных резервных копий iTunes (но НЕ используйте правильный ответ в поле пароля)! Приложение пытается атаковать по словарю (против списка слов) и атаковать методом грубой силы (против более уникального списка слов), чтобы попытаться обнаружить ваш пароль. Вот как работает iMyFone KeyGenius: Шаг 1: Определите пароль (необязательно) — «Нажмите» кнопку «Пуск», чтобы начать процесс взлома вашего пароля (паролей). Шаг 2: [Подключите ваше устройство] — в главном окне приложения подключите ваше устройство к компьютеру (если это еще не сделано). Шаг 3: Расшифровка резервной копии iTunes — «Пуск» (при необходимости), отобразите кнопку «Пароль резервной копии iTunes». Пароль резервной копии iTunes — это пароль, который защищает файл резервной копии iTunes. Если кнопка разблокировки не отображается, это означает, что вам необходимо сначала включить опцию резервной разблокировки на вашем устройстве. Для этого на вашем ПК должно быть установлено программное обеспечение для расшифровки резервных копий, запустить его и подключить ваше устройство к ПК. После включения

## **What's New In?**

Заблокируйте резервную копию iTunes и iCloud с помощью пароля или удалите настройки шифрования резервной копии iTunes, чтобы восстановить данные резервной копии iTunes и пароль резервной копии. Теперь вы можете заблокировать резервную копию iTunes и iCloud с любым паролем или без него. Просто используйте iMyFone, Password Genius KeyGenius, чтобы разблокировать резервный пароль, восстановить утерянный резервный пароль и удалить настройки шифрования резервного копирования iTunes. В KeyGenius есть 3 режима восстановления: атака по словарю, грубая сила с атакой по маске и грубая сила. Вы можете восстановить пароль резервной копии iTunes, удалить настройки шифрования резервной копии iTunes и разблокировать файл резервной копии, защищенный паролем. iMyFone Password Genius KeyGenius может восстановить пароль резервной копии iTunes, удалить настройки шифрования резервной копии iTunes и разблокировать файл резервной копии, защищенный паролем. KeyGenius — единственное программное обеспечение для

разблокировки пароля резервной копии iTunes, которое может восстановить ваш пароль резервной копии iTunes и удалить настройки шифрования резервной копии iTunes. Удалите пароль из файлов резервных копий iPad, iPhone, iPod Touch и iTunes и восстановите файл резервной копии iTunes. eReader.com рекомендует eReader.com: новости, обзоры, информация и приложения для и о сообществе электронного чтения. Вы можете связаться с редактором по адресу news@ereader.com. Рекламное объявление Наш мультимедийный уголок Приложение Nexpaq, установленное на вашем Android-устройстве, даст вам возможность транслировать музыку в любом месте. Плеер работает как с файлами mp3, так и с файлами AAC и совместим с любым устройством Android, поддерживающим H264 или AAC. Однако для работы не требуется root-доступ. Браузер, который позволяет вам наверстать упущенный фильм, а не все кусочки головоломки, которых у вас еще нет. Он предлагает широкий выбор фильмов и телешоу, которые вы можете скачать, чтобы посмотреть позже. Вы можете получить доступ ко всему контенту на веб-сайте через Flash, и если вы хотите посмотреть некоторые из них в полноэкранном режиме, просто нажмите на ссылку для скачивания фильма.Вы также можете выполнить поиск по названию и теме, чтобы найти то, что вас интересует. Спонсорский контент Переключить содержимое Лучшие новые приложения для Android, iPhone и планшетов Лучшие приложения для Android Лучшие приложения для iPhone Лучшие приложения для Windows Phone Лучшие игры для iPhone Лучшие игры для Android Лучшие игры для Windows Phone Лучшие игры для Kindle >Главная Получите представление о HD-обоях Как скачать HD-обои очень просто. Все, что вам нужно, это правильно

## **System Requirements:**

Часто задаваемые вопросы: В: Как узнать, есть ли у меня DLC? О: Вы можете узнать это, зайдя в меню «Читы» и проверив, есть ли у DLC галочка. В: Почему на траву не влияет дождь? О: На траву должен влиять дождь, но поскольку это эффект шейдера, он принимает цвет того, что находится непосредственно под травой. Это сделано для того, чтобы она соответствовала другой траве на карте.

Related links: